# Università Politecnica delle Marche – Facoltà di Ingegneria Ing. Informatica e Automatica – Ing. delle Telecomunicazioni Teledidattica

ANALISI NUMERICA – TEMA D (Prof. A. M. Perdon)

Ancona, 23 giugno 2006

### PARTE II - SOLUZIONE

Si chiede allo studente di risolvere i problemi seguenti e di dare la risposta più completa possibile.

- 1. Dato il polinomio  $P(x) = x^3 2.72x^2 2.19x 34.22$ :
	- a) Determinare la regione del piano di Gauss contenente tutte le radici di  $P(x)$ e gli intervalli di  $\Re$  in cui si trovano le radici reali;
	- b) Costruire la successione Sturm per il polinomio  $P(x)$ ;
	- c) Calcolare tutte le radici di  $P(x)$  con almeno cinque decimali esatti.

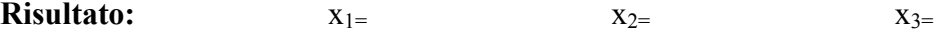

### Soluzione:

a) Determinazione regione piano di Gauss contenente le radici di  $P(x)$ 

La regione del piano di Gauss all'interno della quale si trovano le radici di  $P(x)$  è delimitata dalle equazioni di due circonferenze con centro nell'origine descritte dalla disuguaglianza

$$
\frac{1}{1+\mu} \le |z| \le 1 + \lambda
$$
  
\nDove  
\n
$$
\lambda = \max_{i=1,\dots,n} \frac{|a_i|}{|a_0|} = 34.22, \qquad 1 + \lambda = 35.22
$$
  
\n
$$
\mu = \max_{i=0,\dots,n-1} \frac{|a_i|}{|a_0|} = 0.0794857, \qquad \frac{1}{1+\mu} = 0.926367
$$
  
\n
$$
P(x) = a_0 x^n + a_1 x^{n-1} + \dots + a_n, \ a_0 \neq 0, a_i \in C
$$

Quindi le radici negative ∈ [-35.22, -0.926367], quelle positive ∈ [0.926367, 35.22]

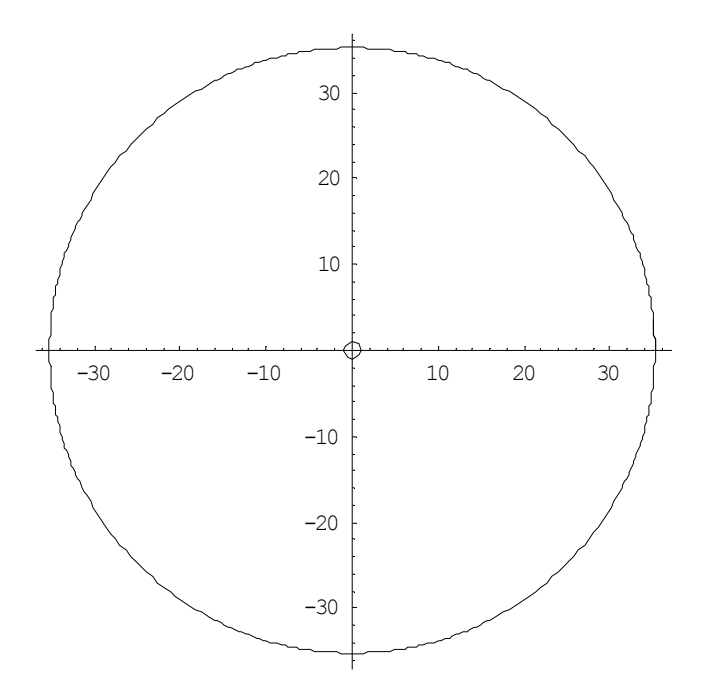

## b) Costruzione successione di Sturm per il polinomio

polinomio di partenza:  $p_0(x) = P(x) = x^3 - 2.72x^2 - 2.19x - 34.22$ 

calcolo di  $p_1(x) = -P'(x)$ :  $p_1(x) = -3x^2 + 5.44x + 2.19$ 

Il resto della divisione  $r_1(x)$ =  $\left( x\right)$  $\left( x\right)$ 1 0  $p_1(x)$  $p_{\scriptscriptstyle 0}(x$  è  $r_1(x) = -3.10409x - 34.8819$ 

Raccogliendo in  $r_1(x)$  la costante positiva del termine di grado massimo  $c_1$ = 3.10409

si calcola  $p_2(x)$ = 1  $\cdot$ <sub>1</sub> $(x)$ c  $-\frac{r_1(x)}{x}$  $p_2(x) = x + 11.2374$ 

Il resto della divisione  $r_2(x)$ =  $\left( x\right)$  $\left( x\right)$ 2 1  $p_2(x)$  $\frac{p_1(x)}{x}$  è  $r_2(x) = -437.778$ 

Raccogliendo in  $r_2(x)$  la costante positiva del termine di grado massimo  $c_2$ =  $-437.778$ 

si calcola di 
$$
p_3(x) = -\frac{r_2(x)}{c_2}
$$
  
 $p_3(x) = 1$ 

Pertanto la successione di Sturm sarà costituita dalla sequenza dei seguenti polinomi:

$$
p_0(x) = x^3 - 2.72x^2 - 2.19x - 34.22
$$
  
\n
$$
p_1(x) = -3x^2 + 5.44x + 2.19
$$
  
\n
$$
p_2(x) = x + 11.2374
$$
  
\n
$$
p_3(x) = 1
$$

Verifica del numero e del segno delle radici reali della successione di Sturm

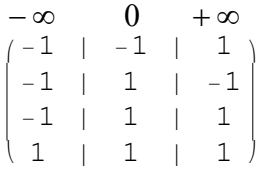

Le radici reali negative sono: 1-1=0

Le radici reali positive sono: 2-1=1

Il polinomio è di grado 3, il numero di cambi di segno indica un numero di radici reali inferiore a 3, pertanto ci si deve attendere che almeno due radici siano complesse e coniugate

c) Calcolo di tutte le radici di  $P(x)$  con almeno 5 decimali esatti

per Il calcolo delle radici si utilizzerà il metodo di Newton-Raphson, con punti iniziali da individuare.

I punti iniziali dovranno essere cercati in modo che l'algoritmo possa individuare la radice reale positiva cosi che poi le altre due radici potranno essere individuate come semplici soluzioni di un polinomio di secondo grado. La soluzione reale, sapendo che è positiva dovrà stare all'interno dei cerchi di cui al punto a) ovvero tra [0.926367, 35.22].

In particolare, per ridurre il numero di iterazioni si può andare a verificare la presenza della radice reale in tale intervallo suddividendolo a metà e valutandone i cambi di segno, infatti considerando il punto medio dell'intervallo

 $(m+M)/2=18.0732$ , dove  $m=0.926367$ ,  $M=35.22$ la verifica del numero e del segno delle radici reali della successione di Sturm nell'intervallo porta a

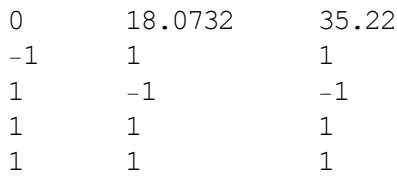

Le radici reali positive comprese tra 0 e 18.0732 sono: 2-1=1 Le radici reali positive comprese tra 18.0732 e 35.22 sono: 2-2=0 Pertanto la radice reale si trova tra 0 e 18.0732

Utilizziamo Newton-Raphson, con punti iniziale scelto come punto intermedio tra 0 e 18.0732 ovvero:

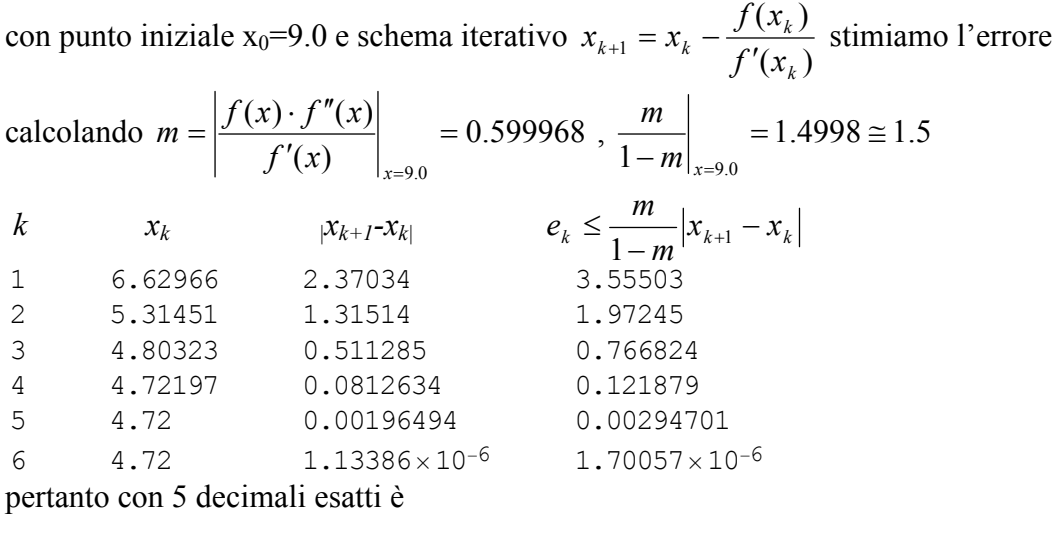

$$
x_1 \cong 4.72000
$$

dividendo  $P(x)$  per  $(x-4.72)$  otteniamo il polinomio di secondo grado  $r(x)$  le cui radici sono le radici complesse e coniugate di  $P(x)$  ovvero:

$$
r(x) = \frac{P(x)}{(x - 4.72)} = x^2 + 2x + 7.25
$$

Risolvendo l'equazione  $r(x)=0$  si ottiene:  $r_1 = -1 - j2.5$  e  $r_2 = -1 + j2.5$  e quindi

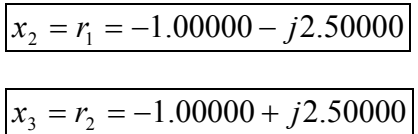

2. Determinare tutti gli autovalori della matrice

$$
A = \begin{bmatrix} -35.3 & 6.8 & 6.8 \\ 11.9 & 3. & -3.4 \\ -35.7 & 0.8 & 7.2 \end{bmatrix}
$$

Utilizzando l'algoritmo QR. Considerare nulli gli elementi minori, in valore assoluto, di  $0.5 \cdot 10^{-2}$ .

(λ1=……........ λ2=………………… λ3=………………)

## Soluzione:

si procede secondo il seguente algoritmo:

per k=0, 1, …

 $A_k = Q_k \cdot R_k$  $A_{k+1}=R_k\cdot Q_k$ 

e si procede finchè  $A_{k+1}$  è (quasi) triangolare superiore; a tal punto gli elementi sulla diagonale principale coincidono con gli autovalori di A poiché tutte le matrici  $A_k$  sono simili tra loro.

Si parte ponendo

 $A_0= A=$  $\frac{10}{1}$  - 35.3 6.8 6.8  $\begin{pmatrix} -35.7 & 0.8 & 7.2 \end{pmatrix}$ 11.9 3. −3.4  $\mathcal{L}$  $A_1=R_0 \cdot Q_0=$  $\frac{1}{2}$  –29.133 –33.142 29.052)  $\begin{array}{cccc} \backslash & -0.399 & 0.225 & -0.35 \end{array}$ −1.981 4.383 3.625  $\left| \right|$  $A_2=R_1 \cdot Q_1 =$ i −30.956 −27.552 32.6 k 0.473 6.763 0.876 −0.012 −0.092 −0.907  $\mathcal{L}$  $-0.907$  $A_3=R_2\cdot Q_2=$ i −30.521 −28.536 32.233  $\binom{-0.000}{ }$ −0.096 6.323 1.466 −0.000 0.012 −0.903 {  $\mathcal{L}$  $A_4=R_3 \cdot Q_3=$  $\frac{1}{1}$  -30.61 -28.36 32.29 k 0.02 6.416 1.351  $-0.$   $-0.002$   $-0.906$  $\left( \right)$  $A_5=R_4 \cdot Q_4 =$ <br>( -30.591 i k −30.591 −28.393 32.282 −0.004 6.397 1.374  $-3.19 \times 10^{-7}$  0.000  $-0.905$  $\mathcal{L}$  $\left| \right|$ 

Pertanto, con due decimali esatti gli autovalori di A sono

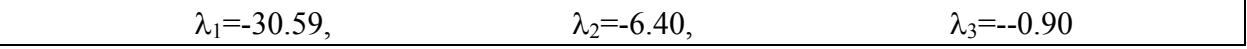

3. Calcolare con il metodo di Cavalieri-Simpson il seguente integrale

$$
\int_{0.3}^{2.3} \frac{5+e^{\frac{x}{2}}-(x-0.4)^3}{20} dx
$$

con almeno sei decimali esatti

#### Soluzione:

Il metodo di Cavalieri-Simpson calcola l'integrale o mediante il resto di Cavalieri-Simpson Rc ≤0.5⋅10<sup>-6</sup> o calcolando la formula composita suddividendo l'intervallo di integrazione a metà più volte per poter stimare l'errore mediante estrapolazione di Richardson. Usando il secondo metodo ci si riconduce a calcolare

n=1  
\n
$$
I_0 = \frac{b-a}{6} (f(a) + 4f(a+h) + f(b))
$$
\n
$$
n=2
$$
\n
$$
I_1 = \frac{b-a}{12} (f(a) + 4f(a+h) + 2f(a+2h) + 4f(a+3h) + f(b))
$$
\n
$$
I_2 = \frac{b-a}{24} (f(a) + 4f(a+h) + 2f(a+2h) + 4f(a+3h) + 2f(a+4h)
$$

$$
+4f(a+5h)+2f(a+6h)+4f(a+7h)+f(b))
$$

$$
n =
$$

$$
n=8
$$
  
\n
$$
I_3 = \frac{b-a}{24} (f(a) + 4f(a+h) + 2f(a+2h) + 4f(a+3h) + 2f(a+4h)
$$
  
\n
$$
+ 4f(a+5h) + 2f(a+6h) + 4f(a+7h) + 2f(a+8h) + 4f(a+9h) + 2f(a+10h)
$$
  
\n
$$
+ 4f(a+11h) + 2f(a+12h) + 4f(a+13h) + 2f(a+14h) + 4f(a+15h) + f(b))
$$

$$
\varepsilon_i = \frac{I_i - I_{i-1}}{15}
$$

Implementando l'algoritmo si ottiene  $a=0.3, b=2.3$ 

$$
n=1
$$
  
h =  $\frac{b-a}{2}$  = 1  

$$
I_0 = \frac{b-a}{6} (f(a) + 4f(a+h) + f(b)) = 0.536803
$$

$$
n=2
$$
  
\n
$$
h = \frac{b-a}{4} 0.5
$$
  
\n
$$
I_1 = \frac{b-a}{12} (f(a) + 4f(a+h) + 2f(a+2h) + 4f(a+3h) + f(b)) = 0.53674
$$
  
\nLa stima dell'errore su  $I_1$  è  
\n
$$
\varepsilon_1 = \frac{I_1 - I_0}{15} = -0.42 \cdot 10^{-5}
$$

 $n=4$ 

$$
h = \frac{b-a}{8} = 0.25
$$
  
\n
$$
I_2 = \frac{b-a}{24} (f(a) + 4f(a+h) + 2f(a+2h) + 4f(a+3h) + 2f(a+4h)
$$
  
\n+ 4f(a+5h) + 2f(a+6h) + 4f(a+7h) + f(b))  
\n= 0.536736  
\nLa stima dell'errore su I<sub>2</sub> è:  
\n
$$
\varepsilon_2 = \frac{I_2 - I_1}{15} = 2.68672 \times 10^{-7} = -0.2687.10^{-6}
$$

Pertanto

$$
I_2=0.536736
$$

con almeno 6 decimali esatti

Facoltativo: Determinare  $x$  in modo che sia verificata l'uguaglianza:

$$
(221.4513)_{6}=(x)_{4}
$$

Soluzione:

$$
(221.4513)_{6} = (x)_4
$$

$$
x=1111.31
$$

prima si trasforma il numero da base 6 a base 10

$$
(221.4513)_{6} = (85.8125)_{10}
$$

Il calcolo effettuato per la trasformazione è:

$$
(221.4513)_{6} = 2.6^{2} + 2.6 + 1.6^{0} + 4.6^{1} + 5.6^{2} + 1.6^{3} + 3.6^{4} = 85.8125
$$

Poi si calcolano separatamente la parte intera e quella frazionaria del numero si determina la parte intera  $(85)_{10}=(y)_4$ 

$$
85:4=21, \text{ resto } 1
$$

$$
21:4=5, \text{ resto } 1
$$

$$
5:4=1, \text{ resto } 1
$$

$$
1:4=0, \text{ resto } 1
$$

la parte intera è  $y=(1111)_4$ 

si determina la parte frazionaria  $(0.8125)_{10}=(z)_4$ 

0.8125·4= 3.25 , parte intera 3, parte frazionaria 0.25

0.25·4= 1.0 , parte intera 1, parte frazionaria 0

la parte frazionaria è  $z=0.31$ 

il numero decimale finale è

$$
(y.z)4=1111.31
$$